О спутниковом телевещании

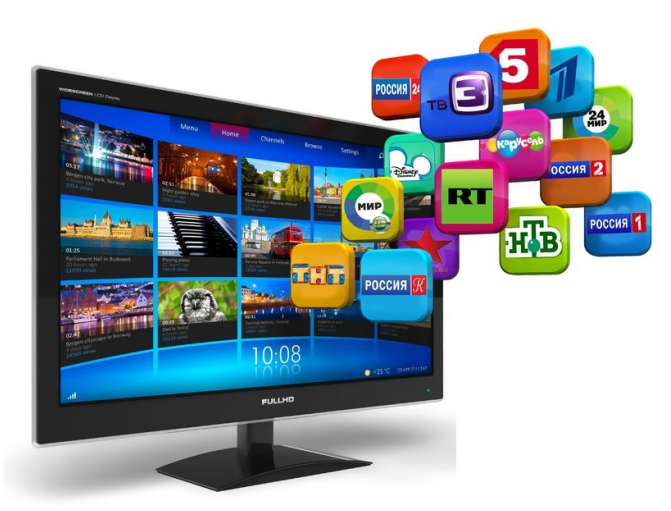

В конце 2018 года внесены изменения в статью 46 Федерального закона от 07.07.2003 № 126-ФЗ «О связи», согласно которым оператор обязательных общедоступных телеканалов и (или) радиоканалов, оказывающий услуги связи для целей телевизионного вещания и (или) радиовещания с использованием сетей спутникового телерадиовещания, не вправе отказать гражданам, проживающим в населенных пунктах, расположенных вне зоны охвата сетью эфирной цифровой наземной трансляции обязательных общедоступных телеканалов и (или) радиоканалов, в заключении договора о предоставлении доступа к своей сети связи в целях получения возможности просмотра и (или) прослушивания общероссийских обязательных общедоступных телеканалов и (или) радиоканалов,

а также телеканалов, получивших право на осуществление эфирного цифрового наземного вещания с использованием позиций в мультиплексах на всей территории Российской Федерации, без взимания платы за право просмотра и (или) прослушивания таких каналов. Данные требования действуют с 28.12.2018 и распространяются только на договоры, заключенные после указанной даты.

 Однако имеют место ситуации, когда граждане ранее приобретали оборудование спутниковых операторов и просматривают телеканалы, входящие в платные пакеты, но в настоящее время желают просматривать только 20 обязательных общедоступных телеканалов. Для данных граждан предложены варианты перехода на «Социальный» тариф.

**Оператор**

**Условия перехода для действующего абонента**

**Условия перехода для нового абонента**

*Триколор*

**ТРИКОЛОР**

1. *Обращение абонента в фирменный салон или к авторизованному дилеру (полный перечень дилеров (Партнеров) в Кировской области –* 

*https://www.tricolor.tv/partners/best-dealers/* 

[- У абонента ранее не заключено Соглаш](https://www.tricolor.tv/partners/best-dealers/)ение с Триколором по тарифу «Социальный».

- Адрес регистрации абонента входит в перечень населенных пунктов, которые находятся вне зо

Заполняется заявление, предоставляется копия паспорта абонента и всех совершеннолетних ч

Документы отправляются персональному менеджеру на проверку (у каждого дилера есть свой

- При положительном решении текущий договор с Триколором расторгается, пишется соответств

После расторжения происходит регистрация абонента.

Стоимость перехода на тариф «Социальны**»** 

2. *Обращение абонента в службу поддержки клиентов Триколора:*

- Абонент заполняет анкету на сайте (ссылку дает|оператор колл-центра при обращении) и пр

- Если абонент отказывается заполнять анкету на сайте, оператор составляет заявку на подк

*Образцы заявлений прилагаются*

*1. Обращение абонента в фирменный салон или к авторизованному дилеру:*

- У абонента ранее не заключено Соглашение с Триколором по тарифу «Социальный».

- Адрес регистрации абонента входит в перечень населенных пунктов, которые находятся вне

Заполняется заявление, предоставляется копия паспорта абонента и всех совершеннолетних

Документы отправляются персональному менеджеру на проверку, после чего принимается решения

**Абонент приобретает оборудование Трико.** 

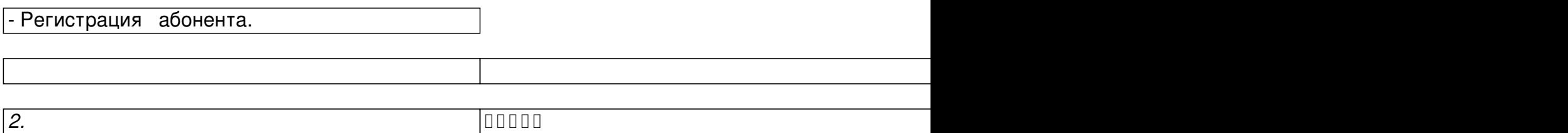

- Абонент заполняет анкету на сайте и прикладывает необходимый пакет документов. Трикол

- Если абонент отказывается заполнять анкету на сайте, оператор составляет заявку на подк

*Телекарта*

**ТЕЛЕКАРТА**

- Адрес регистрации абонента входит в перечень населенных пунктов, которые находятся вне

-У абонента должен быть установлен один из рекомендованных приёмников

• Globo X8 HD Mpeg4

• CHD-02/IR HD Mpeg4

• CHD-04/IR HD Mpeg4

• CHD-04/CX HD Mpeg4

• EVO-05 PVR HD Mpeg4

• EVO-07 HD Mpeg4

• EVO-07A HD Mpeg4

• EVO-08 HD Mpeg4

• EVO-09 HD Mpeg4

• EVO-09 HD IR Mpeg4

• Humax M1 HD Mpeg4

- Позвонить на 8(800)100-104-7 и оформить заявку на подключение

- Оператор сообщит абоненту о необходимости заполнить соответствующее заявление (опера

Если есть сложности с электронной отправкой, то оператор колл-центра подскажет альтерна

-Если карта доступа активирована до 1 января 201**0 платить 2000 рублей** 

- Адрес регистрации абонента входит в перечень населенных пунктов, которые находятся вне

- Абонент и (или) члены его семьи, проживающие с ним в одном жилом помещении, не имеют д

- **Абонент приобретает комплект за 4500 рублей** 

- Активируется карта доступа, подключается любой пакет

- После этого абонент звонит в Телекарту на 8(800)100-104-7

Оператор сообщит абоненту о необходимости заполнить соответствующее заявление (опера

- Оператор подключает пакет «Социальный» (55+ каналов)

*НТВ+*

**НТВ+**

- Адрес регистрации абонента входит в перечень  $\#$ аселенных пунктов, которые находятся вне

- **Стоимость перехода 3500 руб.**

- Абонент связывается с call-центром Телекомпании 8 (800) 555 67 89 для дальнейших действий

\*Если у абонента оборудование очень старое, порекомендовать абоненту лучше потратить на <sup>-</sup>

Адрес регистрации абонента входит в перечень населенных пунктов, которые находятся вне

- Партнёр информирует абонента об условиях прдключения. Если абонент согласен с условия

- Заявка поступает в кабинет Партнера.

*Действия Партнера:*

Если партнёр готов выполнить установку, но

## -В абонентском договоре адрес установки должен соответствовать заявке ФЦП

При наличии оборудования у партнёра, котор

## -На установке нельзя использовать б/у оборудование

-После завершения работ по установке, установщик закрывает заявку в «Коннект Плюсе» и пр

-Стоимость комплекта оборудования - 4500 рублей.

*-Коллективные заявки:*

-У партнёра имеется от 15 заявок на установку от потенциальных абонентов, проживающих в

-Партнёр обращается к своему менеджеру

*МТС*

**МТС**

Абонент имеет право изменить тарифный план, написав заявление в салонах-магазинах МТС (

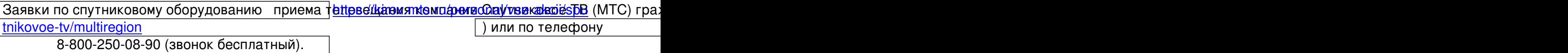

 $8/8$